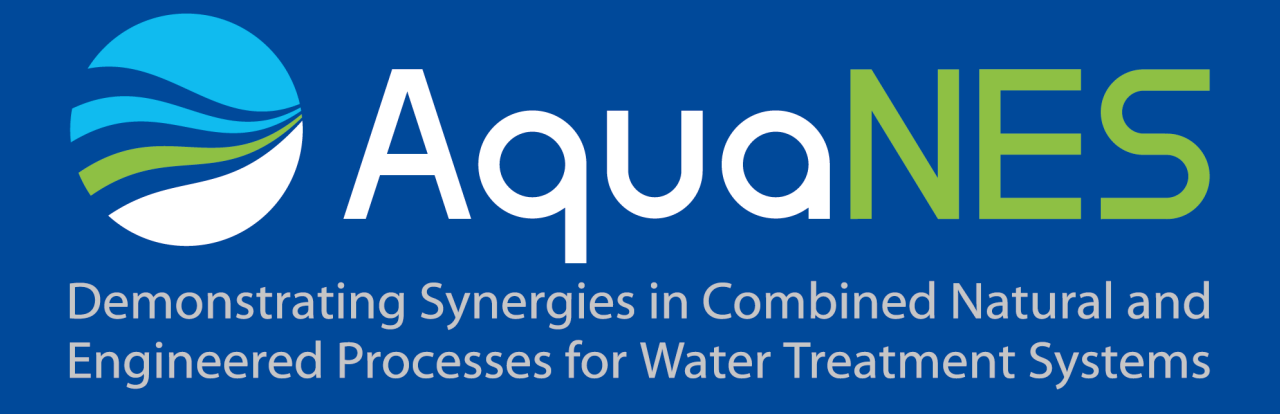

Deliverable D4.4

Web based interactive tools for microbial risk and chemical water quality assessment

www.aquanes.eu

## **COLOPHON**

## Project

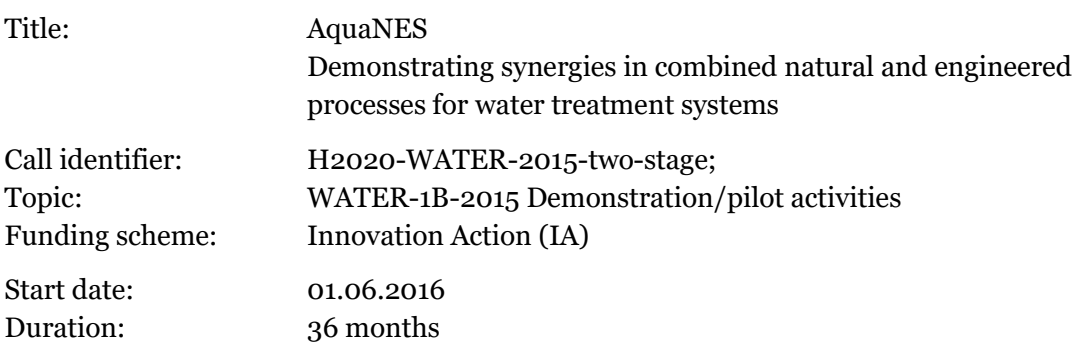

#### Document information

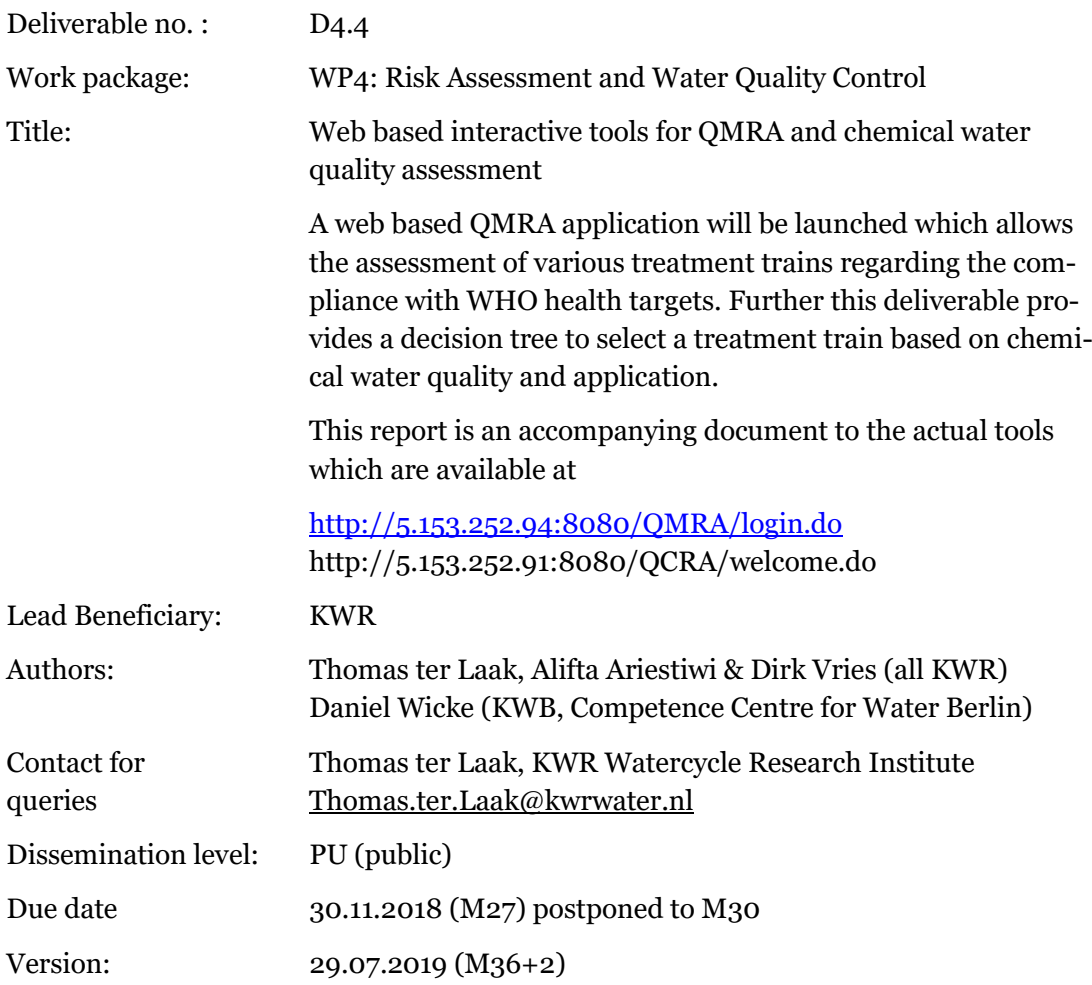

### Disclaimer:

This publication reflects only the authors' views and the Executive Agency for Small and Medium-sized Enterprises (EASME) is not liable for any use that may be made of the information contained therein.

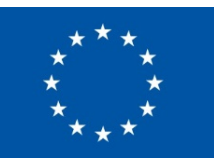

The AquaNES project has received funding from the European Union's Horizon 2020 research and innovation programme under grant agreement no. 689450

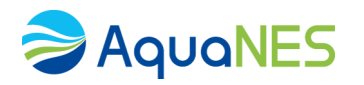

## Table of contents

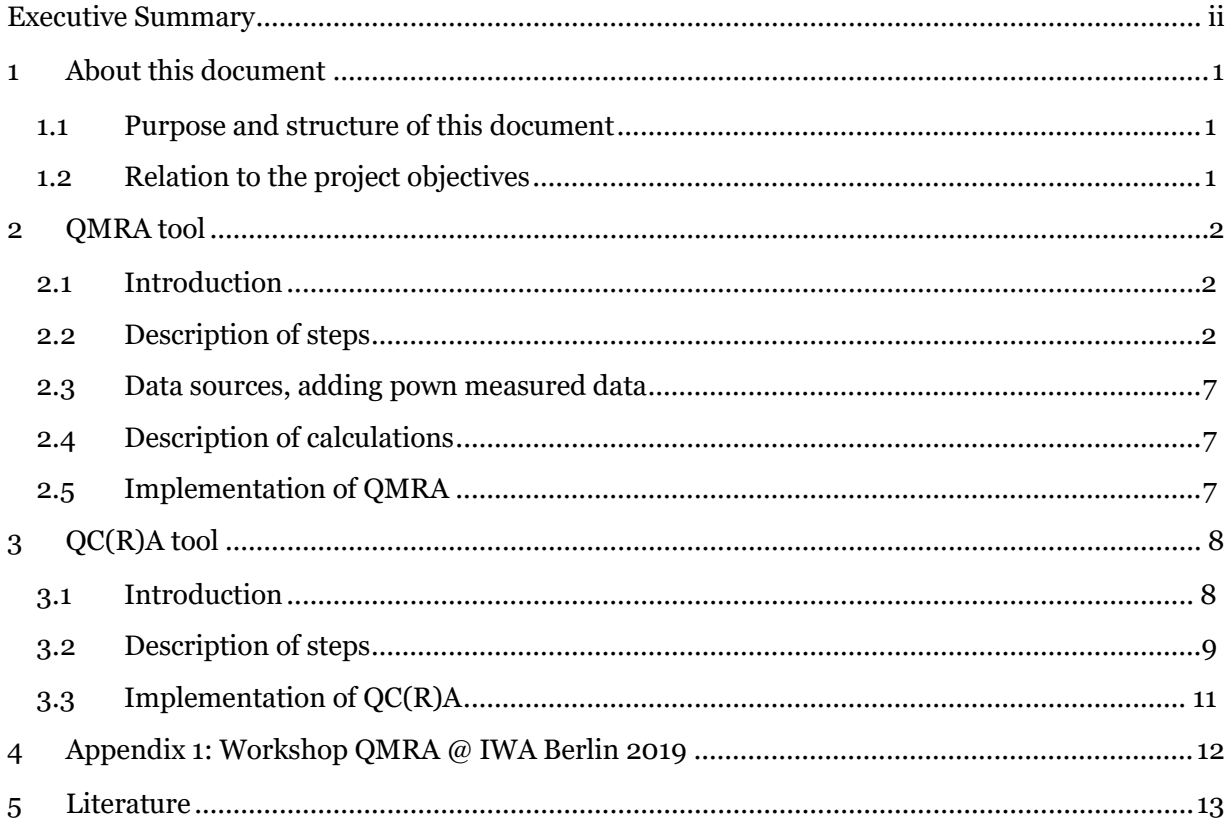

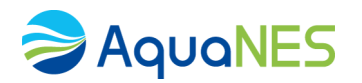

## <span id="page-3-0"></span>Executive Summary

The AquaNES project will catalyze innovations in water and wastewater treatment processes and management through improved combinations of natural and engineered components. Water quality assessment and associated risk assessment is essential for the evaluation of water treatment. It is not always possible to monitor water quality along treatment trains because of multiple reasons. For example: monitoring is too labor intensive, detection limits do not meet requirements, or dynamics in source water quality cannot be covered by occasional monitoring. Therefore, scenario studies are required to perform treatment assessment (and risk assessment) under different conditions. In that way the tools can assess whether the treatment of a particular type of water with an intended (re)use can meet defined quality criteria.

This report gives a description of two tools developed within the AquaNES project.

QMRA: Quantitative Microbial Risk Assessment is a preventive strategy for microbial safety of water The major components is determining the source water quality and the presence of microbial pathogens, assessment of the Pathogen Elimination Capacity of the treatment and exposure assessment and risk calculations.

QC(R)A: Quantitative Chemical (Risk) Assessment calculates the removal of a share of micro contaminants in treatment trains. The major components is determining the source water quality and the presence of micro contaminants, assessment of the chemical removal of the treatment and the estimation or residues of contaminants in the treated water.

These tools can assess treatment efficiency of customizable treatment trains for microbial and chemical contamination, respectively. The tools can be operated with literature data as well as data of a specific site to which the tool is applied. The tools are intended to assess the treatment efficiency, predict the concentrations of microbial and chemical contaminants in the treated water and evaluate whether the treated water meets quality criteria for safe use.

The tools are user friendly and target, operators and designers / planners of wastewater and drinking water treatment systems. It is also functional as an educative tool for employees of water utitities and authoroties. The tools were tested by AquaNES partners. Additionally, a workshop of the QMRA tool with potential users also illustrated its function as a dissemination tool for more generic audiences such as policy makers and students. Many tools developed within (EU) projects are not maintained after the project has ended. The life of the tools after the AquaNES project is guaranteed by incorporating the tools in the Watershare platform that is a cooperation of international research institutes and water companies (https://www.watershare.eu). Additionally, the adoption of the tools by this platform will support the dissemination and future projects and data of members will be used to improve the tools in future. Thereby they can provide a service to many potential users.

The Technology Readiness Level (TRL) of the QMRA tool is 6 it is a well-tested prototype that provides a risk assessment. The TRL of the QCRA tool is 4-5 as it is currently a demonstration of a prototype than needs testing as well as adjustments through additional data and usage.

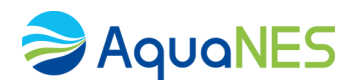

## <span id="page-4-0"></span>1 About this document

#### <span id="page-4-1"></span>1.1 Purpose and structure of this document

This document provides background information on two developed tools of Deliverable 4.4.

The QMRA tool is described and shortly evaluated in Chapter 2 and Chapter 3 describes and evaluates the QC(R)A tool. Chapter 4 discusses the future implementation of these tools in the water sector.

#### <span id="page-4-2"></span>1.2 Relation to the project objectives

The AquaNES project demonstrates of the robustness and benefits of combined natural and engineered water treatment technologies. Water quality assessment in general, and especially treatment efficacy of natural treatment steps, that are generally less controllable and adaptable, requires tools to assess water quality already in the planning phase. The presented tools can help users to assess existing treatment schemes, adapt these schemes with additional natural or engineered treatment steps or build conceptual treatment schemes, and predict performance and perform a risk assessment.

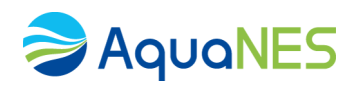

# <span id="page-5-0"></span>2 QMRA tool

#### <span id="page-5-1"></span>2.1 Introduction

The QMRA tool enables users to estimate the risk of effluents of a wide array of water treatment steps and combinations of these steps in treatment trains in regard to different purposes of water use. A calculation is performed according to the QMRA approach that involves the estimation of infection risk per person and year and the DALYs (disability-adjusted life years) per person and year for bacteria (*Campylopbacter jeuni*), virus (*Rotavirus*) and protozoae (*Cryptosporidium*). A more detailed description of the QMRA approach can be found in D3.1 of the European project DEMOWARE (D3.1) Appropriate and user friendly methodologies for Risk assessment, Life Cycle Assessment, and Water Footprinting).

The tool has an easy to use web interface and can be found here:

<https://lnkd.in/gDHWYJW>

http://5.153.252.94:8080/QMRA/login.do

It is integrated within the Watershare suite of tools [https://www.watershare.eu/ a](https://www.watershare.eu/)nd can be accessed through the AquaNES DSS [\(http://dss.aquanes.eu/Default.aspx?t=1743&ToolID=23\)](http://dss.aquanes.eu/Default.aspx?t=1743&ToolID=23).

#### <span id="page-5-2"></span>2.2 Description of steps

Steps for use of the tool are described below.

**Step 1: Create new or open existing QMRA**

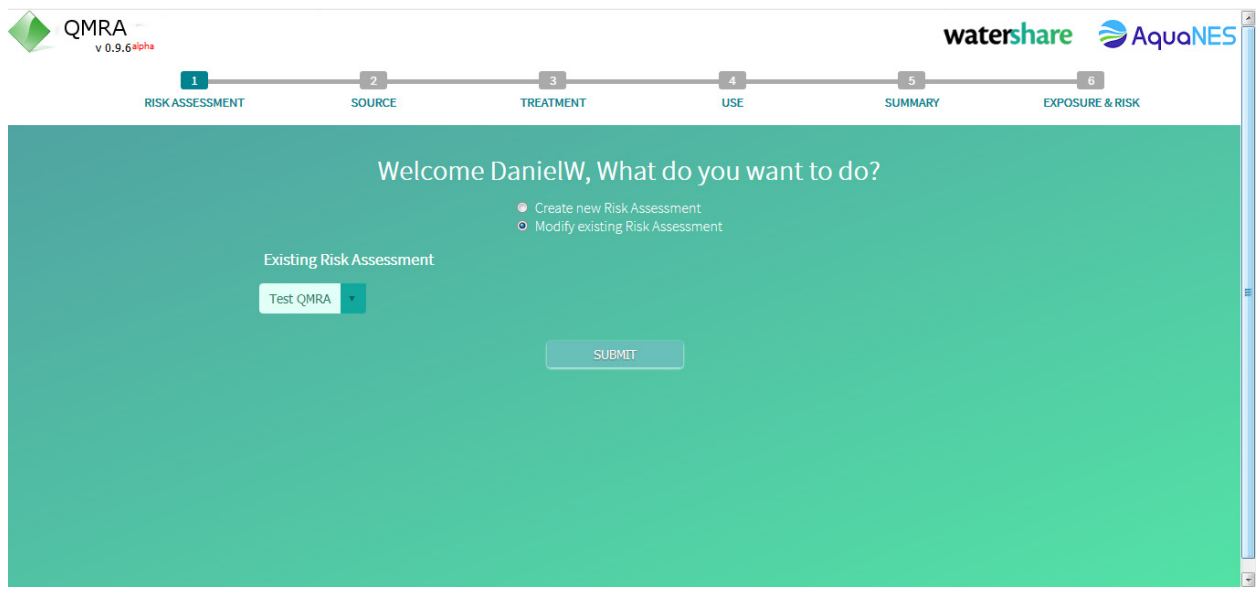

#### **Step 2: Selection of source water with predefined water qualities**

Several source water qualities can be selected, ranging from raw sewage over treated sewage, several types of surface water (e.g. contaminated, protected) to rain water. Ranges of microbiological concentrations associated with each source are shown.

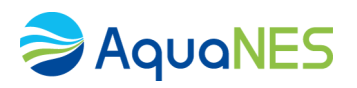

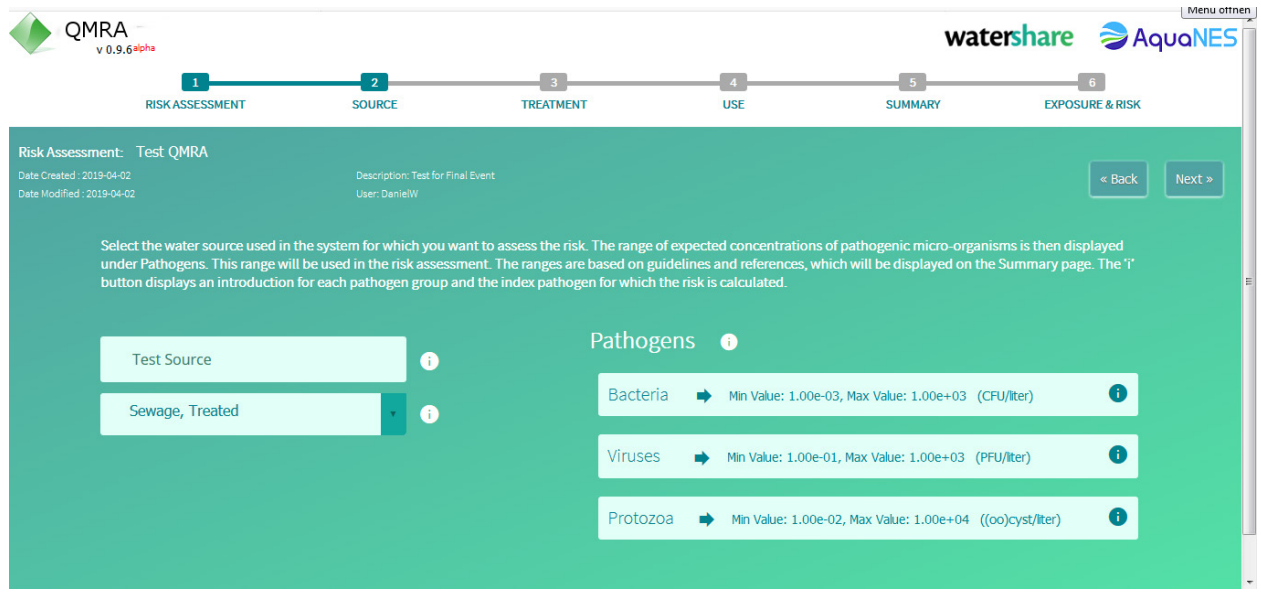

#### **Step 3: Selection of Treatment Train**

A wide range of predefined water treatment steps are available (>20) that can be selected to build customized treatment combinations:

- Adjust number of treatment steps as needed for the case study
- Insert treatment steps into blank boxes by drag and drop
- Default values for each treatment step are displayed, which can be adjusted later (in case sitespecific monitoring data is available)

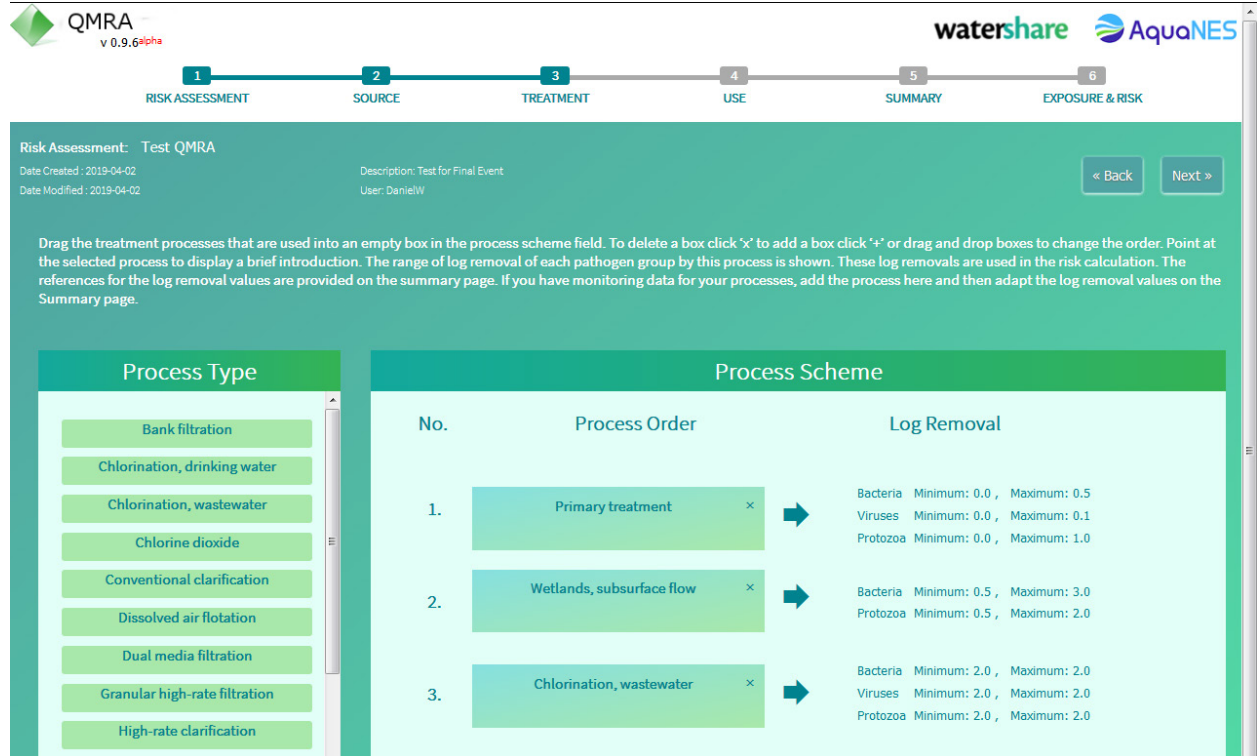

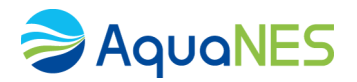

#### **Step 4: Select foreseen type of water usage**

Water use can be selected from several predefined usages (e.g. different types of irrigation, drinking water, car washing), each associated with an ingestion volume and a number of events per year. A description and respective values for number of events and ingestion volumes are displayed for information, which will be used as input parameters for the risk calculation.

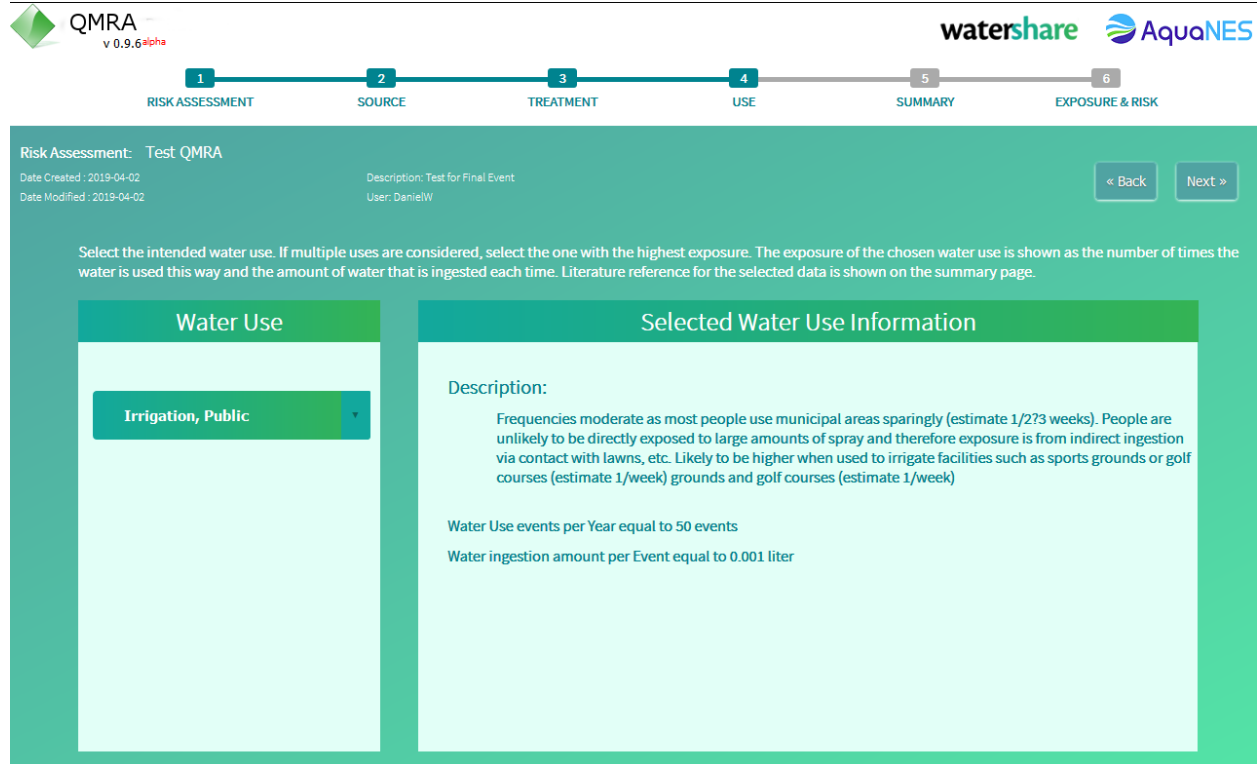

#### **Step 5: Summary page with all assumptions made for the QMRA**

The summary page includes the following functionalities:

- Overview of all input parameters is shown in fold-out tables
- Log-removal of treatment steps can be adapted (e.g. if local monitoring data is available) by selecting "Entry Treatment Data" opening the summary table "Treatment Process"
- $-$  Min/Max removal can be adjusted and distribution type can be modified (e.g. set to "norm"  $=$ normal distribution), which automatically changes the reference to "user data"
- Clicking on the button "User Treatment Data" opens an excel file which can be used to calculate the appropriate log-removal credits for each treatment step from available monitoring data
- Input data for QMRA can be exported as pdf (button "Export PDF")
- Start calculation by selecting the "Calculate"-button

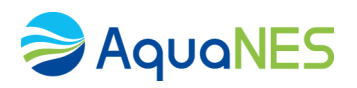

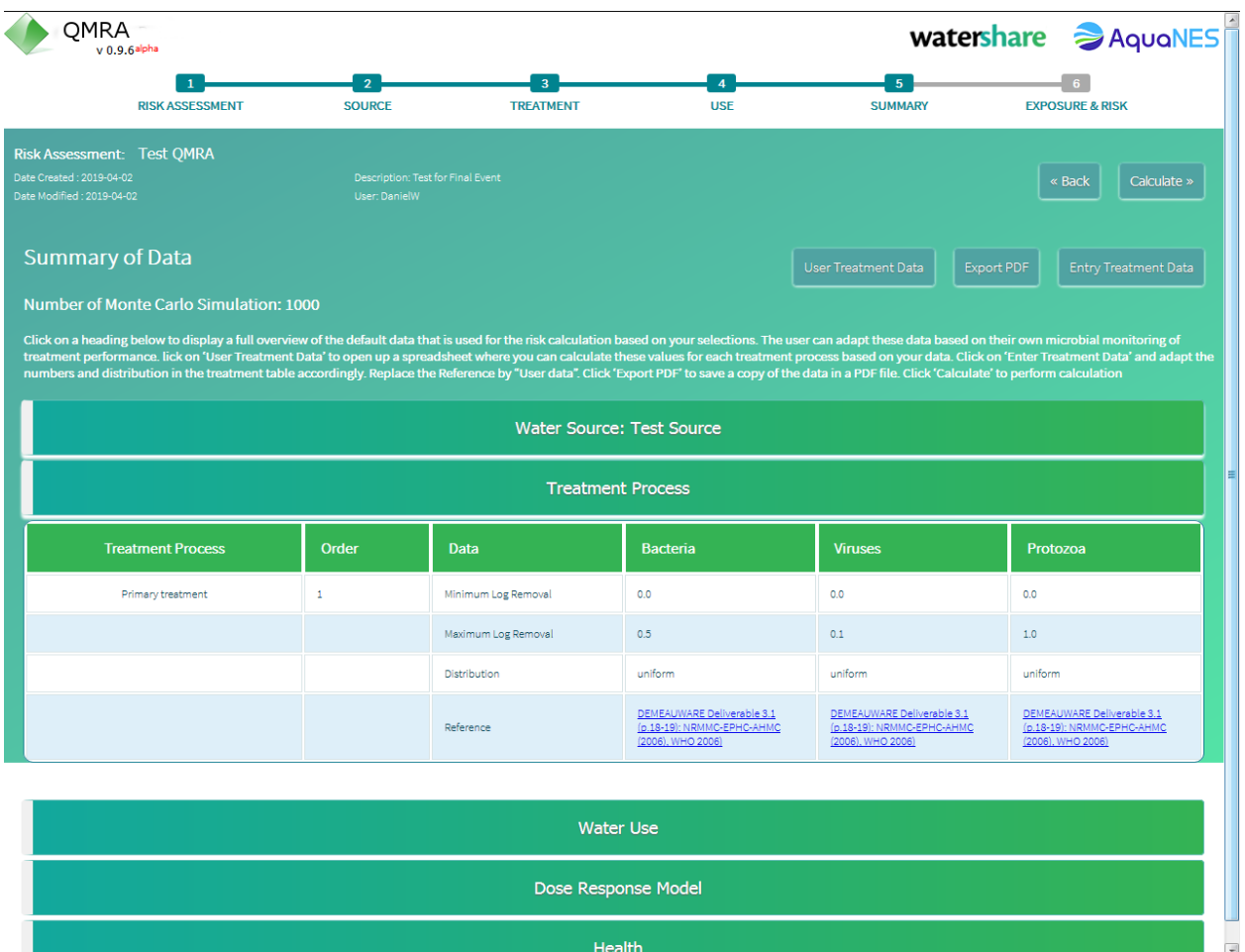

#### **Step 6: Exposure and Risk: Summary of results**

After running of the Monte-Carlo simulation (takes 2-30 s, depending on use scheme) the results are displayed as boxplots. The red line indicates the maximum acceptable risk level according to WHO guidelines. The following results are given as figures:

- Infection risk per person per year
- DALYs per person per year (DALY: disability-adjusted life years)

Below the graph the more detailed results are given as fold-out tables (values exceeding the guideline risk level are shown in red). Results can be exported as pdf by clicking on the "Export PDF" button.

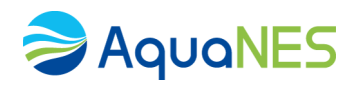

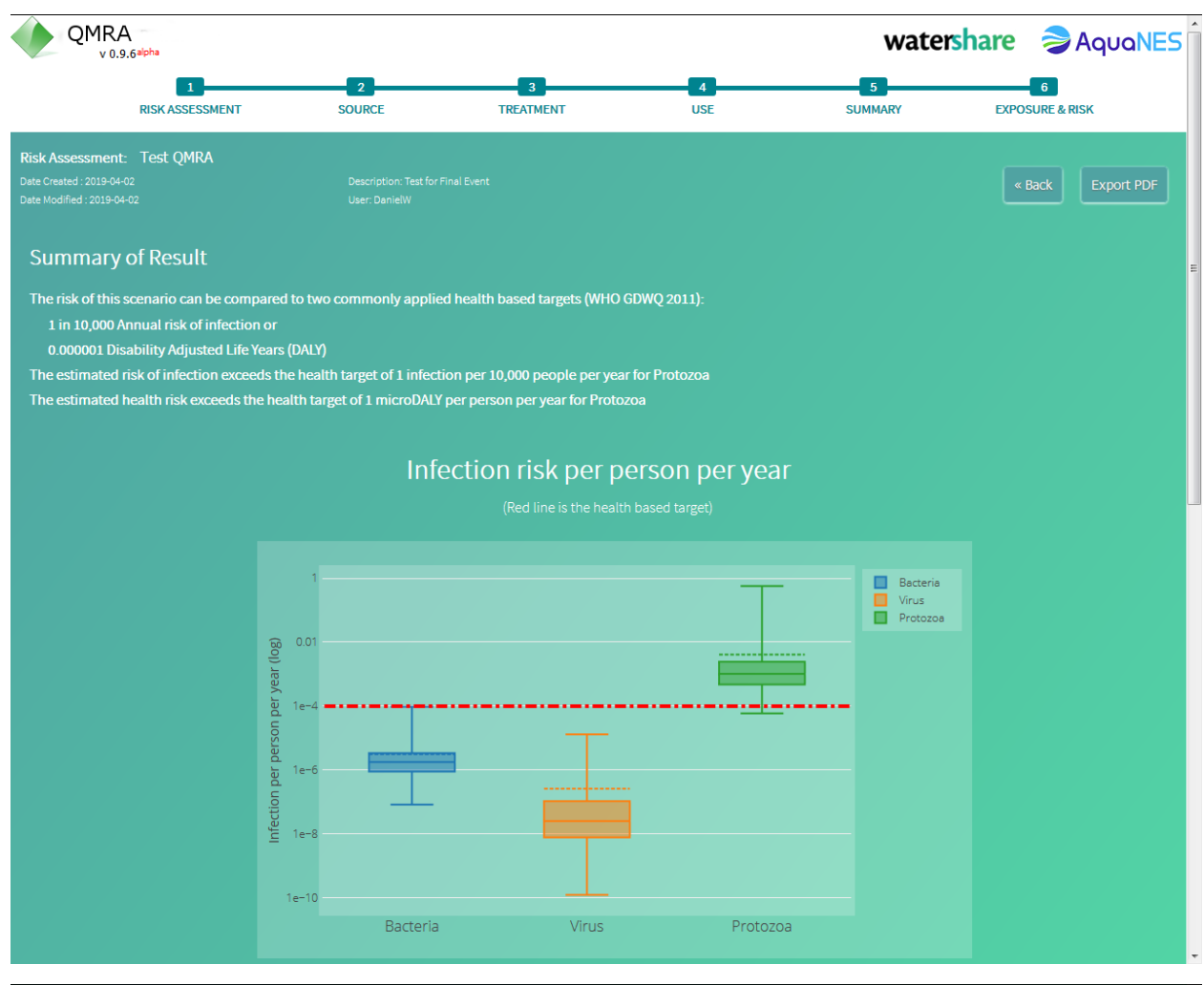

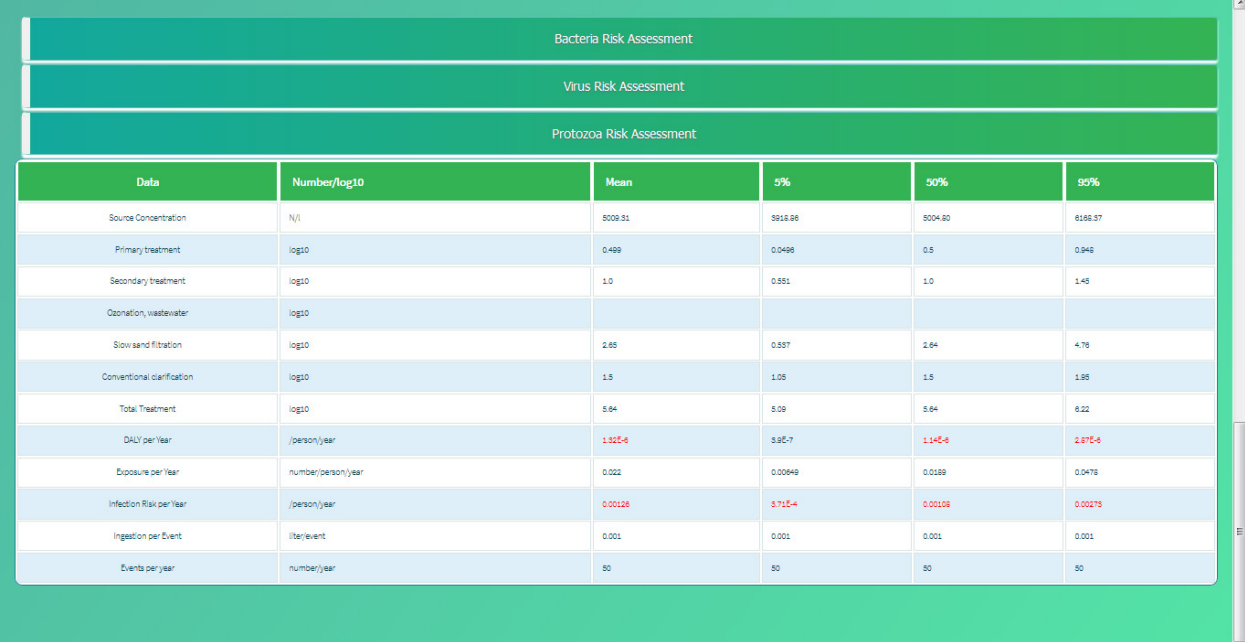

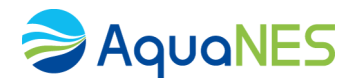

#### <span id="page-10-0"></span>2.3 Data sources, adding pown measured data

The tool is based on data (e.g. regarding source concentrations and log removals achieved in selected treatment steps) from guidelines such as the WHO drinking water guideline. The references of all data are displayed on the summary page (Step 5, see above). If monitoring data for log removals of individual treatment steps is available, data can be used as described above (step 5).

The database qmra.db (v.0.10.0) included in the tool is publically available on the EU funded repository Zenodo [\(https://doi.org/10.5281/zenodo.3339322\)](https://doi.org/10.5281/zenodo.3339322) under the permissive MIT license and its content is documented under the following link:

#### <https://kwb-r.github.io/qmra.db/>

Under the menu item "Database content", an overview of the current database content is given.

Interested users can also provide suggestions for further improving the database by using GitHub`s issue tracking system as described under the menu item "Update Database":

[https://kwb-r.github.io/qmra.db/articles/update\\_database.html#suggest-your-changes-on-github](https://kwb-r.github.io/qmra.db/articles/update_database.html#suggest-your-changes-on-github)

#### <span id="page-10-1"></span>2.4 Description of calculations

The calculation engine (R package kwb.qmra v0.1.1) was initially developed within EU-project DEMOWARE and adapted to the needs of a web-based front end developed by KWR. Functions were programmed in *R* and integrated in the open-source *R*-package kwb.qmra (v0.2.0) accessible through GitHub [\(https://github.com/kwb-r/kwb.qmra\)](https://github.com/kwb-r/kwb.qmra) under the permissive MIT license, made citable via Zenodo [\(https://doi.org/](https://doi.org/) 10.5281/zenodo.3341401) and documented under the following link:

#### [https://kwb-r.github.io/kwb.qmra/](https://kwb-r.github.io/kwb.qmra/articles/general.html)

Following this link, the installation procedure, functions and examples are described. These considerations sum up to TRL of 6, as it is a well-tested prototype that provides a risk assessment.

#### <span id="page-10-2"></span>2.5 Implementation of QMRA

The tool presents a user friendly and simple interface to assess treatments and to perform a risk assessment either on generic data or by including user defined data of a specific treatment. Monte Carlo simulations enable to assess the concentrations potential concentrations of bacteria, viruses and protozoa during treatment. These concentrations can be related to risk based water quality criteria in order to perform a risk assessment of existing and conceptual treatment trains. Site specific data can be included in the assessment to obtain more site specific risk assessment.

The tool has a user-friendly front end, and is therefore very useful to 1) make employees in utilities and water authorities, which are no experts in QMRA, familiar with the concept of QMRA, as well as a support in evaluating and designing treatments. As of yet, the tool is intended as a first evaluation and aid in discussing treatment options in existing and newly designed treatment trains. Discussions with AquaNES partners and a public workshop revealed that there is a lot of interest for this particular tool (see appendix 1). These considerations sums up to TRL of 6, as it is a well-tested prototype that provides a risk assessment.

# AquaNES

# <span id="page-11-0"></span>3 QC(R)A tool

#### <span id="page-11-1"></span>3.1 Introduction

The QC(R)A tool enables users to estimate the removal efficiency of organic micro pollutants in a wide array of water treatment steps and combinations of these steps in treatment trains. The tool has an easy to use web interface. The data for the calculation of removal is extracted from a database holding data on micro pollutants in sources and removal for a wide array of treatment steps. It includes both literature data and data from selected AquaNES demonstration sites. The 'R' in QCRA is given between brackets, as the risk assessment of micro pollutants in treated water is not easily deducted from concentrations due to the finding that risks are not determined by individual chemicals (van Loon, Verwoerd et al. 1997, Parkerton, Stone et al. 2000, Chèvre, Maillard et al. 2008, Backhaus and Faust 2012, Houtman, Kroesbergen et al. 2014, Altenburger, Ait-Aissa et al. 2015, Schoenfuss, Furlong et al. 2016) and risk based thresholds are not always available for individual chemicals and for all use categories. Therefore, the outcome of the assessment can be related either to regulatory quality criteria. These criteria are not necessarily related to human health or ecological risks (e.g. Water Framework Directive, Drinking water directive or criteria set for water intended for irrigation (European Commission 1998, European Commission 2000, European Commission 2008)). Additionally or alternatively, guideline values given by non-governmental organizations, or to thresholds of toxicological concern (TTC) can be applied. The TTC is a safe level below which there would be no appreciable risk to human health assuming lifetime exposure (Mons, Heringa et al. 2013). For many chemicals, no specific quality standards are available and if they do exist, they are often not directly linked to effects or risks.

Relating risks associated with the presence of individual chemicals in water sources is very complex. Therefore, the 'R' is between brackets. Hence, the risk aspect is not tackled by this tool as of yet. Because of the similarity to the QMRA tool, and the intention to include the aspect in future, we decided to use this abbreviation nevertheless.

The web tool can be found here: http://5.153.252.91:8080/QCRA/welcome.do

It is integrated within the Watershare suite of tools [https://www.watershare.eu/ a](https://www.watershare.eu/)nd can be accessed through the AquaNES DSS [\(http://dss.aquanes.eu/Default.aspx?t=1743&ToolID=21\)](http://dss.aquanes.eu/Default.aspx?t=1743&ToolID=21).

<span id="page-11-2"></span>Please do not use Explorer as not all functionalities are supported by that browser, rather use Chrome or Firefox.

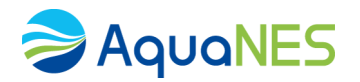

#### 3.2 Description of steps

Water quality assessment is a complex task with many aspects. It includes assessment of (1) potential contamination of sources of the water, (2) evaluation of treatment efficiency for this (potential) contamination, (3) and the evaluation of treated water.

#### **Step 1: Create new or open existing QCRA**

The tool stars with the selection of the source water. On the entry page a project can be defined.

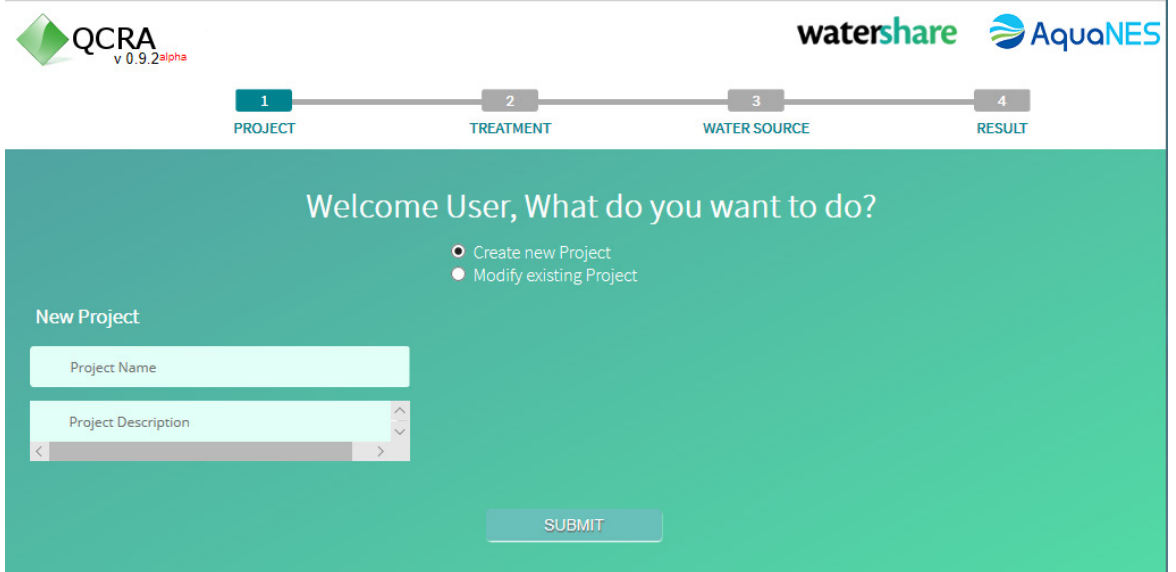

#### **Step 2: Selection of Treatment Train**

A wide range of predefined water treatment steps are available (>20) that can be selected to build customized treatment combinations:

- Adjust number of treatment steps as needed for the case study
- Insert treatment steps into blank boxes by drag and drop

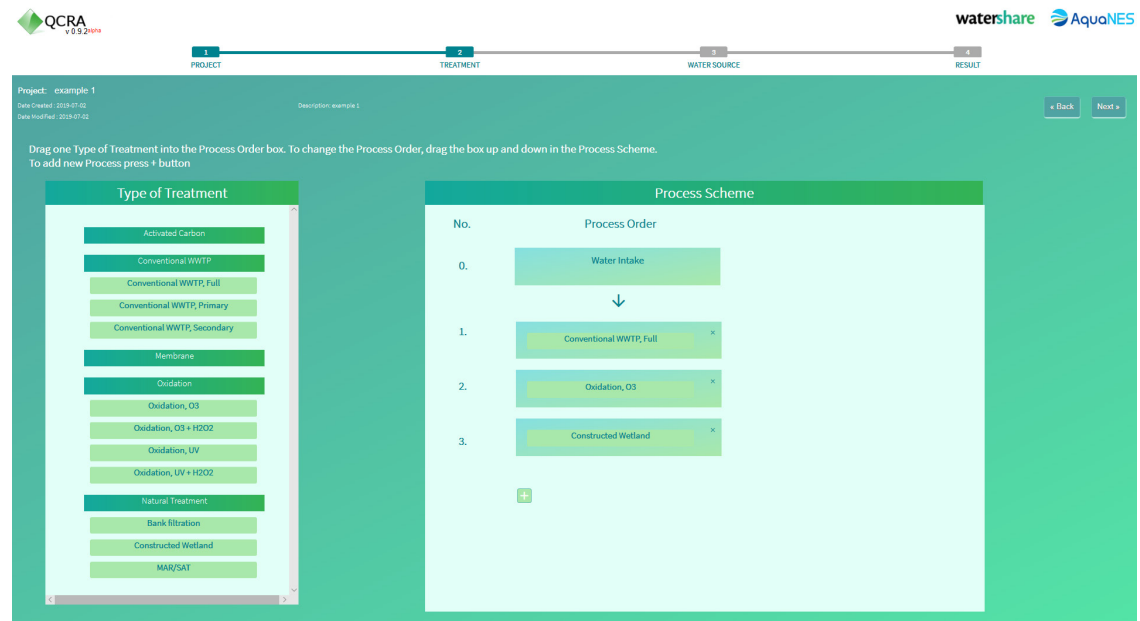

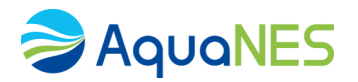

#### **Step 3: Selection of Water Source**

Subsequently, the source water can be selected, and water quality data for various micro-contaminants typically found in this particular source are presented. The micro-contaminants of interest can be selected. These data are based on literature data. The database holds data for many combinations of chemicals and water types, but not for all, this is work in progress.

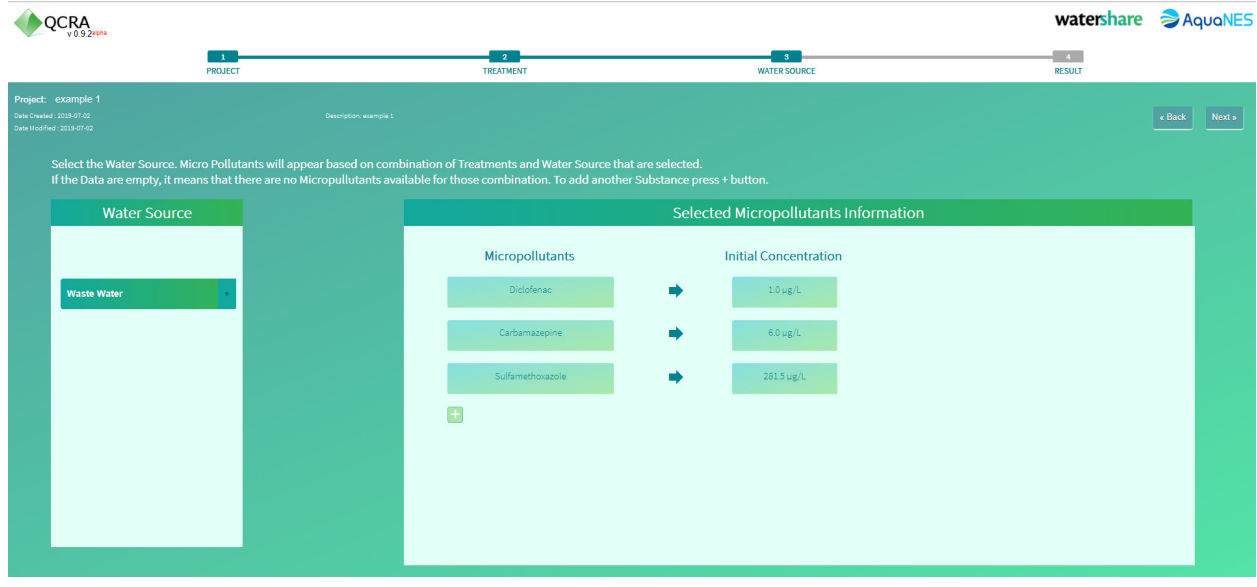

#### **Step 4: Exposure, summary of results**

After source selection concentration estimates along the treatment train are presented, using generic literature data. Water quality strongly varies between sources, locations and in time. Collected data on concentrations and removal also vary. The presented removal and expected concentrations can therefore deviate from the real life situations. Furthermore, if there are no data available, a default value (0% removal) is presented. In the example below this percentage is given for the constructed wetland treatment, as this treatment is at the moment of compiling this report not included in the database (Figure 4). The use of a default value can be recognized by the absence of references from which this factor is obtained (0 references).

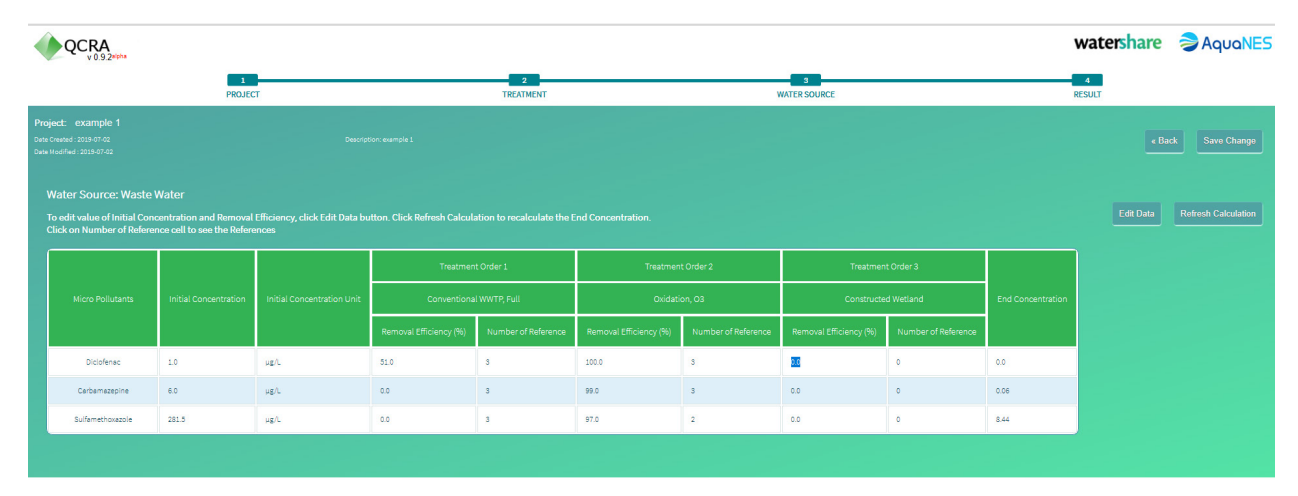

The tool gives the opportunity to include own measured, site specific data, to customize the assessment for a location. The tool calculates concentrations, but all treatment technologies and especially natural

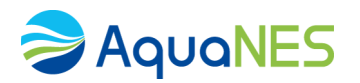

treatment technologies will have variable treatment efficiency both between different systems as well as within systems, due to changing conditions.

A tool as presented here can never cover all aspects. The intention of this tool is therefore to build scenarios, discuss treatment systems and evaluate which treatment steps are key in removing micro contaminants. It is not intended to replace monitoring activities.

For many chemicals, no specific quality standards are available and if they do exist, they are often not directly linked to effects or risks. Therefore the 'R' in QCRA (Quantitative Chemical (Risk) Assessment) is between brackets. Relating risks associated with the presence of individual chemicals in water sources is very complex. This cannot be tackled by the current version of this tool. But because of the similarity to the QMRA tool that was developed, we decided to use this abbreviation nevertheless.

#### <span id="page-14-0"></span>3.3 Implementation of QC(R)A

The tool presents a user friendly and simple interface to assess treatments. However, the tool holds data for 228 chemicals, and not all treatment steps are covered for these chemicals. There is an option to include own measured data, but this needs to be aggregated data presented as (average) removal rates.

Currently the variation in removal rates within and between different studies is not incorporated in the assessment, as is the case for the QMRA tool where this variation is included by using Monte Carlo simulations. Such an assessment would not only result in an average variation but also a distribution around this average.

The tool has a user-friendly front end, but considering the available data, the evaluation of the uncertainty and the evaluation in relation to thresholds are aspects which can be further improved. As of yet, the tool is intended as a first evaluation and aid in discussing treatment options in existing and newly designed treatment trains. For more detailed assessments, the tool needs additional data and features. Furthermore, it is recommended to further test and evaluate the functionalities of the tool by (potential) users, in order to layout feature requests in order to improve and widen its applicability. These considerations sums up to TRL of 4 to 5, as it is currently a demonstration of a prototype than needs testing as well as adjustments through additional data and usage.

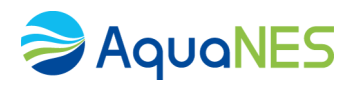

## <span id="page-15-0"></span>4 Appendix 1: Workshop QMRA @ IWA Berlin 2019

Conference: 12th IWA International Conference on Water Reclamation and Reuse, Berlin Germany (**[iwareuse2019.org](http://iwareuse2019.org/)**)

Date: June 16 2019 Agenda: 9:00 Welcome and round of table 9:15 Introduction QMRA methods (P. Smeets) 9:45 Overview Aquanes (U. Miehe) 10:00 Introduction Workflow of QMRA Tool (U. Miehe) 10:15 Usage of QMRA tool by participants 10:45 Coffee Break 11:00 Discussion on tool output and options to refine results (U Miehe) 11:30 Feedback on QMRA Tool

QMRA workshop summary & user feedback:

The workshop aim was to promote the QMRA tool developed in AquaNES within Europe and beyond. 15 Participant from Europe and USA, China, Singapore and Saudi-Arabia received training on the tool and tested it in small groups for different water reuse scenarios. Feedback from the participants regarding the tool setup and usability was very positive. One participant (Hultquist, Robert, California SWB, United States) gave the following feedback: "The tool is exactly what we need to make employees in utilities and water authorities, which are no experts in QMRA, familiar with the concept of QMRA and also the impacts of the different treatment stages". Several participants have continued to try out the tool after the workshop and have contacted us about implementation and further development of the tool.

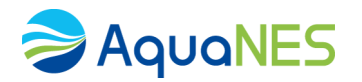

## <span id="page-16-0"></span>5 Literature

- Altenburger, R., S. Ait-Aissa, P. Antczak, T. Backhaus, D. Barceló, T. B. Seiler, F. Brion, W. Busch, K. Chipman, M. L. de Alda, G. de Aragão Umbuzeiro, B. I. Escher, F. Falciani, M. Faust, A. Focks, K. Hilscherova, J. Hollender, H. Hollert, F. Jäger, A. Jahnke, A. Kortenkamp, M. Krauss, G. F. Lemkine, J. Munthe, S. Neumann, E. L. Schymanski, M. Scrimshaw, H. Segner, J. Slobodnik, F. Smedes, S. Kughathas, I. Teodorovic, A. J. Tindall, K. E. Tollefsen, K. H. Walz, T. D. Williams, P. J. Van den Brink, J. van Gils, B. Vrana, X. Zhang and W. Brack (2015). "Future water quality monitoring - Adapting tools to deal with mixtures of pollutants in water resource management." Science of the Total Environment **512-513**: 540-551.
- Backhaus, T. and M. Faust (2012). "Predictive environmental risk assessment of chemical mixtures: A conceptual framework." Environmental Science and Technology **46**(5): 2564-2573.
- Chèvre, N., E. Maillard, C. Loepfe and K. Becker-van Slooten (2008). "Determination of water quality standards for chemical mixtures: Extension of a methodology developed for herbicides to a group of insecticides and a group of pharmaceuticals." Ecotoxicology and Environmental Safety **71**(3): 740-748.
- European Commission (1998). The Drinking Water Directive, 98/83/EC. Brussels, Belgium.
- European Commission (2000). EU Water Framework Directive Brussels, Belgium.
- European Commission (2008). Priority Substances Directive, 2008/105/EC. Brussels, Belgium.
- Houtman, C. J., J. Kroesbergen, K. Lekkerkerker-Teunissen and J. P. van der Hoek (2014). "Human health risk assessment of the mixture of pharmaceuticals in Dutch drinking water and its sources based on frequent monitoring data." Science of the Total Environment **496**: 54-62.
- Mons, M. N., M. B. Heringa, J. van Genderen, L. M. Puijker, W. Brand, C. J. Van Leeuwen, P. Stoks, J. P. van der Hoek and D. van der Kooij (2013). "Use of the Threshold of Toxicological Concern (TTC) approach for deriving target values for drinking water contaminants." Water Research **47**(4): 1666-1678.
- Parkerton, T. F., M. A. Stone and D. J. Letinski (2000). "Assessing the aquatic toxicity of complex hydrocarbon mixtures using solid phase microextraction." Toxicology Letters **112-113**: 273- 282.
- Schoenfuss, H. L., E. T. Furlong, P. J. Phillips, T.-M. Scott, D. W. Kolpin, M. Cetkovic-Cvrlje, K. E. Lesteberg and D. C. Rearick (2016). "Complex mixtures, complex responses: Assessing pharmaceutical mixtures using field and laboratory approaches." Environmental Toxicology and Chemistry **35**(4): 953-965.
- van Loon, W. M. G. M., M. E. Verwoerd, F. G. Wijnker, C. J. van Leeuwen, P. van Duyn, C. van de Guchte and J. L. M. Hermens (1997). "Estimating total body residues (TBRs) and base-line toxicity of complex organic mixtures in effluents and surface waters." Environmental Toxicology and Chemistry **16**: 1358-1365.